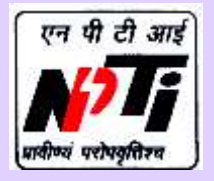

**राष्ट्रीय विद्यतु प्रशिक्षण संस्थान (पिूी क्षेत्र) National Power Training Institute (ER) विद्यतु मंत्रालय, भारत सरकार (Ministry of Power, Govt. of India) दर्ु ाापरु-713216 (पश्चिम बंर्ाल) Durgapur-713216 (West Bengal) GSTIN: 19AACAN2698A1ZK**

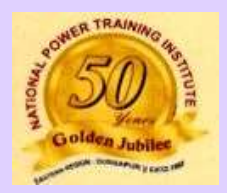

## *Announces*

**Online Training Program** 

**on**

# **Planning of Campus-Networking** (Communication Build-Up)

**IP Infrastructure** 

**for Working Professionals of Power Utilities and other Industries/Academia and Students Duration: 16.11.2021 to 18.11.2021 (3 Days)**

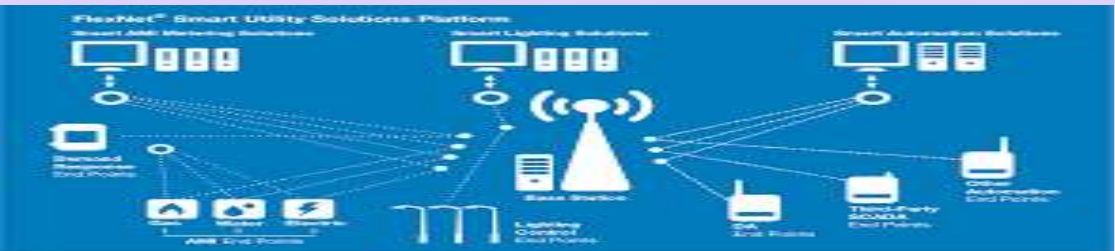

#### **Who may apply?**

Working Professionals of Power Utilities and other Industries/UG Students/PG Students/Research Scholars/Faculties from Institutions (who have basic knowledge of IT & Networking)

#### **Last date for applying**

15.11.2021

#### **Timings**

Daily 2 Sessions each of 1.5-hour duration. (11:00 hrs to 12:30 hrs & 14:30 hrs to 16:00 hrs.)

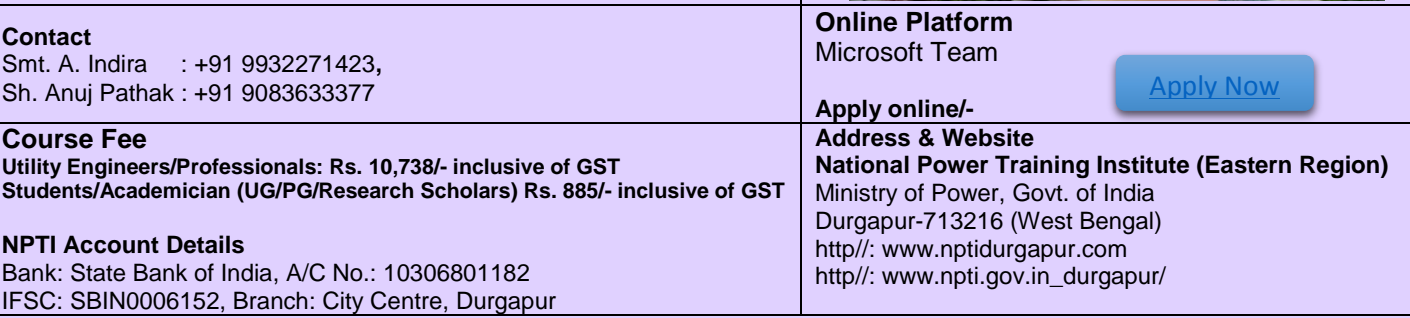

**After successful completion of the training program, e-Certificate will be awarded.**

## **Details of the Course Contents**

(These carrier building course modules are designed based on experience  $\&$  real-life implementations)

- 1) Introduction
- 2) Who will be benefitted & how?
- 3) Objective of this course
- 4) What are PAN, LAN, CAN, MAN and WAN?
- 5) What is Platform Integration?
- 6) What are PoN and GEPoN?
- 7) What is IT Communication Protocol?
- 8) Basic IT Mapping on Communications
- 9) Wired Infrastructure
	- $\checkmark$  Copper
	- $\checkmark$  Fiber (different types)
	- $\checkmark$  AV
	- $\checkmark$  Signal/ELV
- 10) Wireless Infrastructure
	- $\checkmark$  11x
	- $\checkmark$  RFID
	- $\checkmark$  Blue Tooth
	- Cell-Phone/Mobile Communications
- 11) X Connect System
	- $\checkmark$  Switching
	- $\checkmark$  Routing
	- $\checkmark$  Firewall
	- $\sqrt{N}$  NGFW
- 12) Design & Planning and Challenge
- 13) Real Life Experience (Real Case Study)
- 14) What are SD-LAN & SD-WAN (Latest)?
- 15) IP Communication Involvement in IT/ELV
- 16) How you can manage your IT Tracker?
- 17) Documentation Management for your IT
- 18) IP Communications in other engineering
- 19) IP Communication for DATA Center
- 20) IP Communications for Cloud/ IoT/ BMS etc.
- 21) Case study (practical ground) Consultancy & Planning
- 22) Conclusion
- 23) Thought process and path for better opportunity/carrier

### **More than 50 Years of Service to the Indian Power Sector**